#### **Connect your website to a remote CiviCRM**

Example of an event agenda and event registration

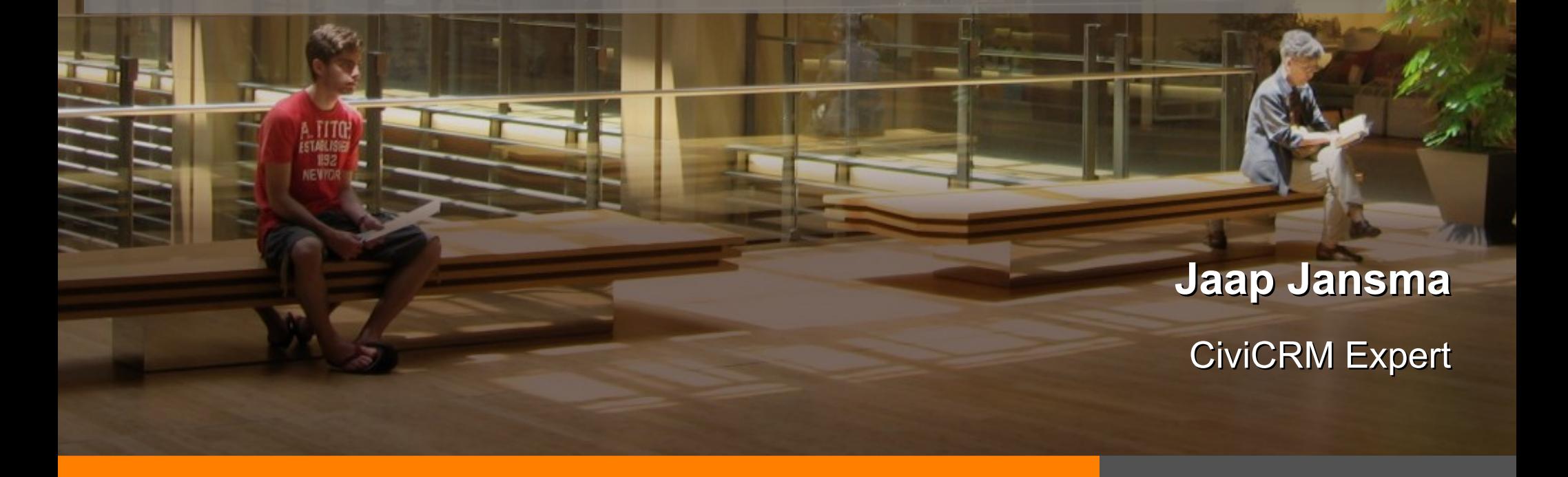

CIVICOOP

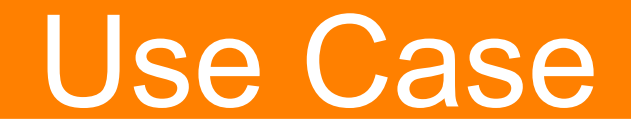

# *Show an event agenda on your website*

# *and let people register and pay online*

CIVICO

# Event Agenda

#### CiviCRM Side

✔ Data Processor: list upcoming Events

**Website** 

✔ Drupal Views: show a list of upcoming events

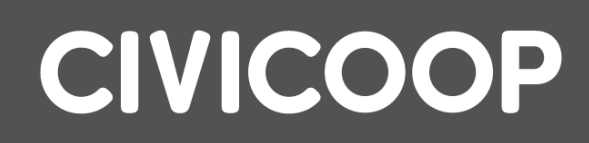

# Event Agenda

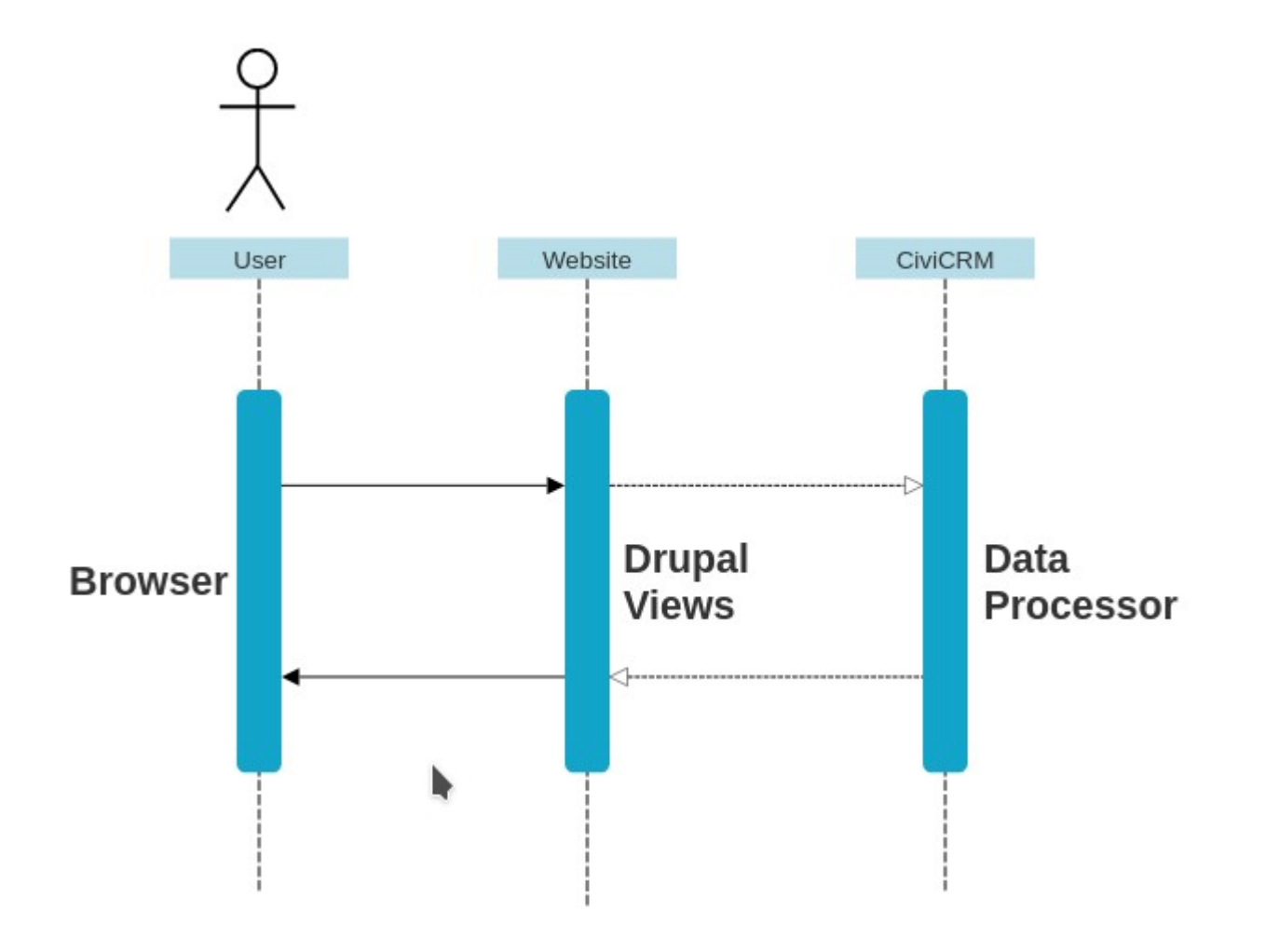

### CIVICOOP

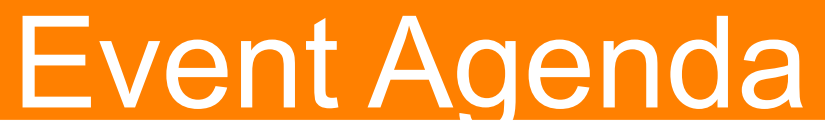

#### Demo of the website

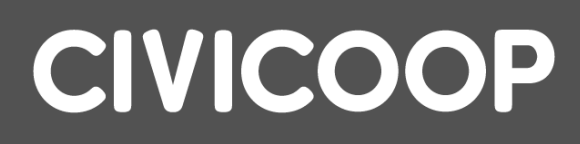

### Event Agenda

How is this made?

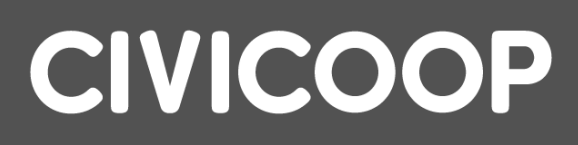

### CiviCRM Side

✔ Omnipay Payment Processor ✔ Form Processor: Registration and Payment

**Website** 

✔ Drupal Webform: Register

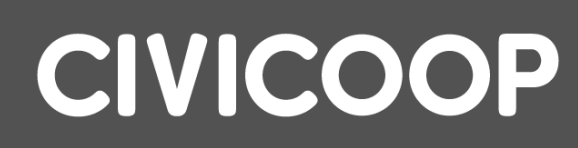

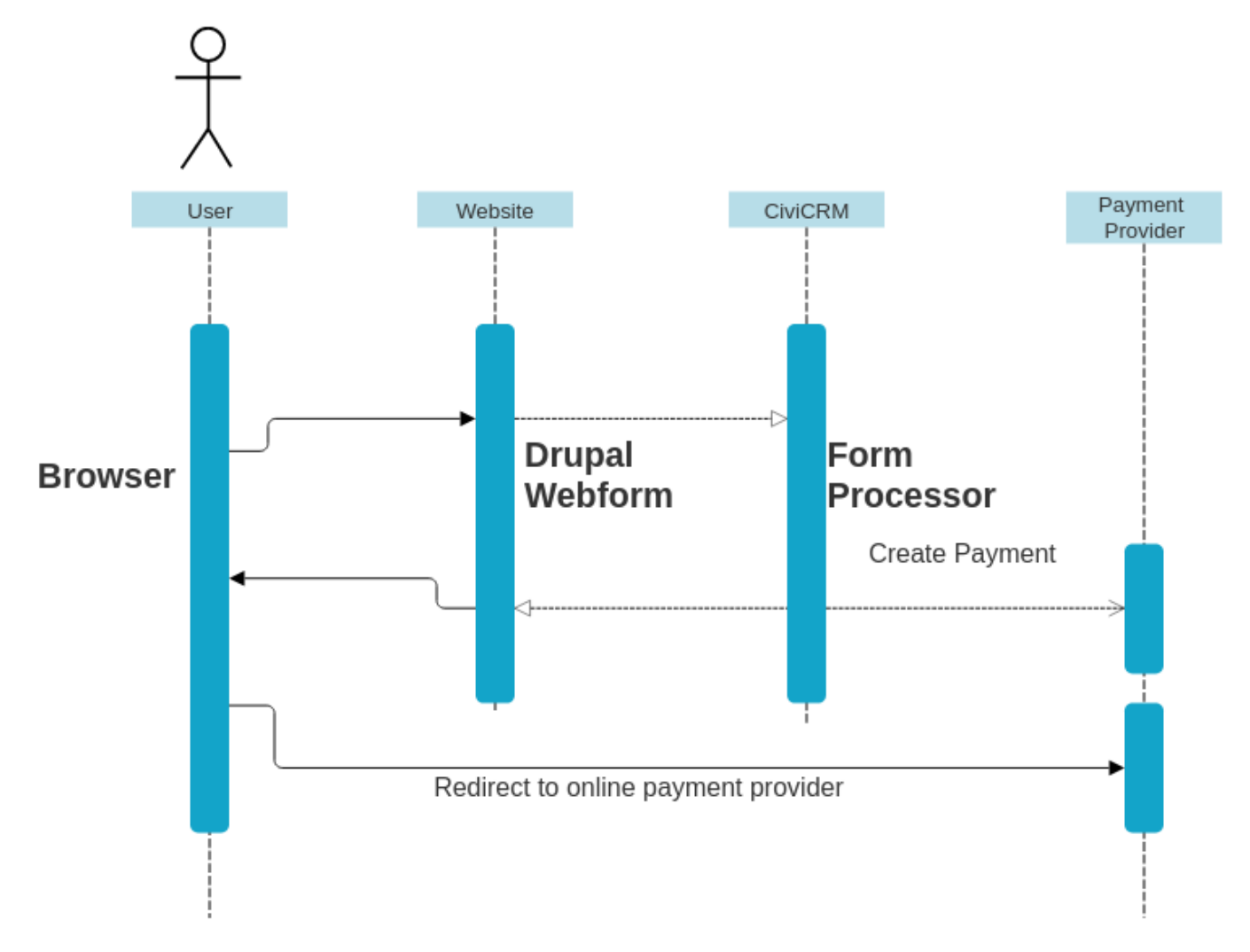

## CIVICOOP

Demo of the website

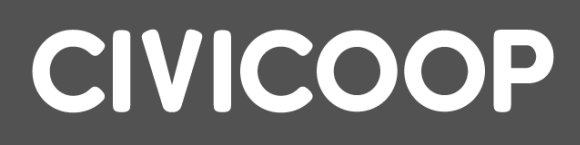

How is this made?

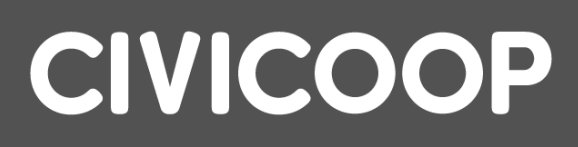

# Extensions / Modules

Used CiviCRM **Extensions** 

Used Drupal Modules

- ✔ Data Processor
- ✔ Form Processor
- ✔ Omnipay
- ✔ Views
- ✔ Webform
- ✔ CMRF Core
- ✔ CMRF Views
- ✔ CMRF Form Processor

**CIVICOOP** 

#### **CMRF = CiviMcRestFace**

# **Questions**

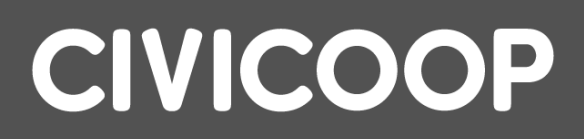